# **XPhone UC Commander - Shortguide**

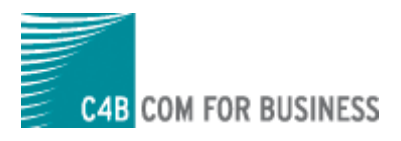

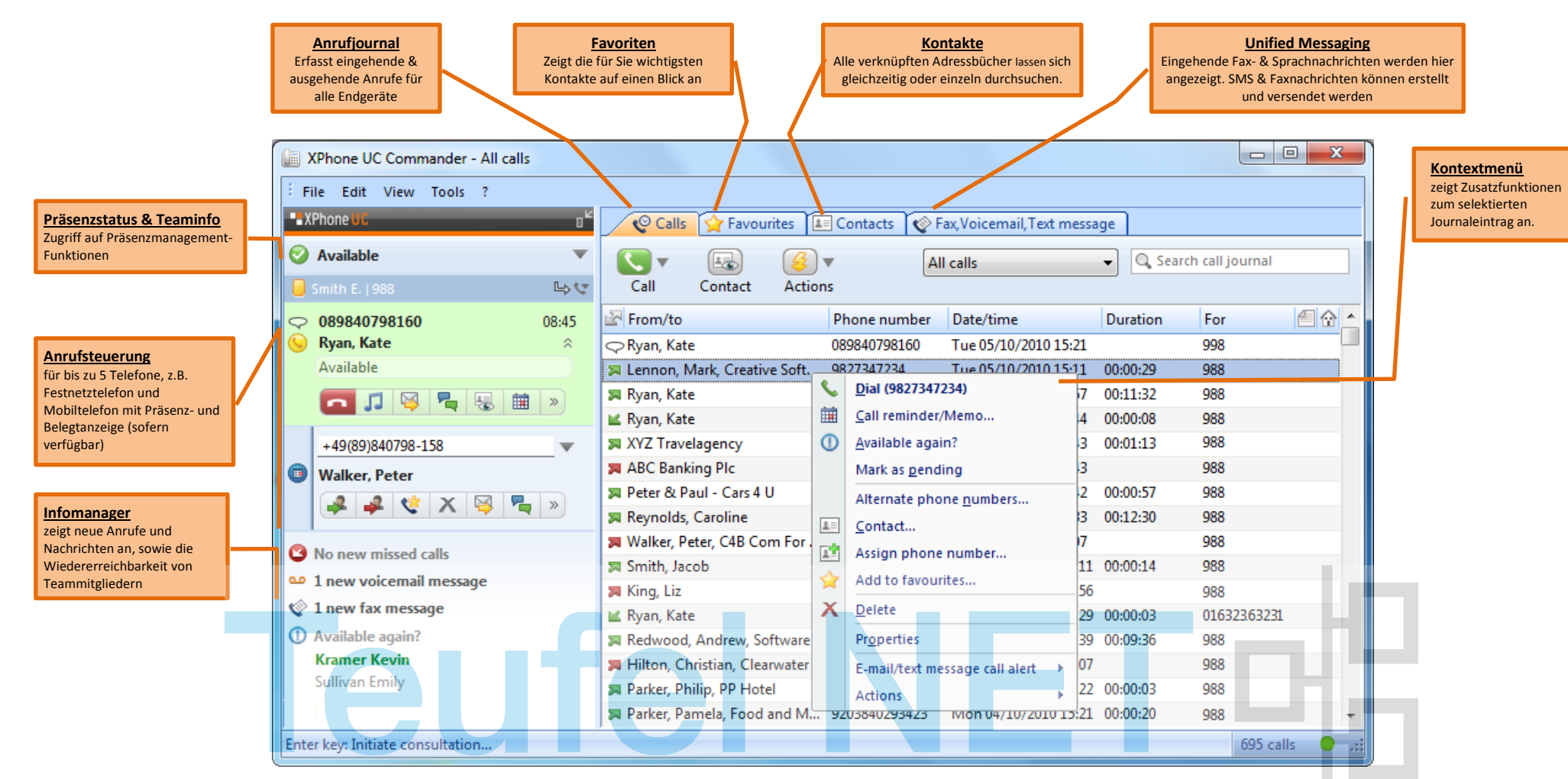

### **Hilfreiche Tastenkombinationen:**

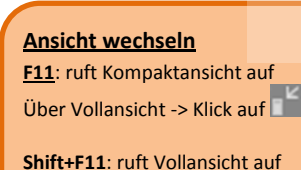

Über Kompaktansicht -> Klick auf

### **Tastenkominationen für Kompaktansicht**

**Pfeiltasten rechts / links:**: Blättern zwischen Telefonfunktionen **Pfeiltasten oben / unten:** Blättern zwischen Suchergebnissen **Shift + Pfeiltaste unten:** Kompaktjournal öffnen **Entf**: Setzt Eingabefeld zurück

## **Hotkeys für Zugriff aus Drittanwendungen**

Konfiguration über Extras->Optionen->Systemweite Tastenkombinationen Hotkeys sind konfigurierbar für:

 $\bigcap_{i=1}^{n}$ 

- Wählen
- Anruf annehmen

**IN** 

- Trennen
- Kontakt suchen

# **XPhone UC Commander - Shortguide**

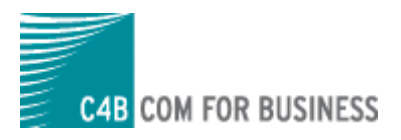

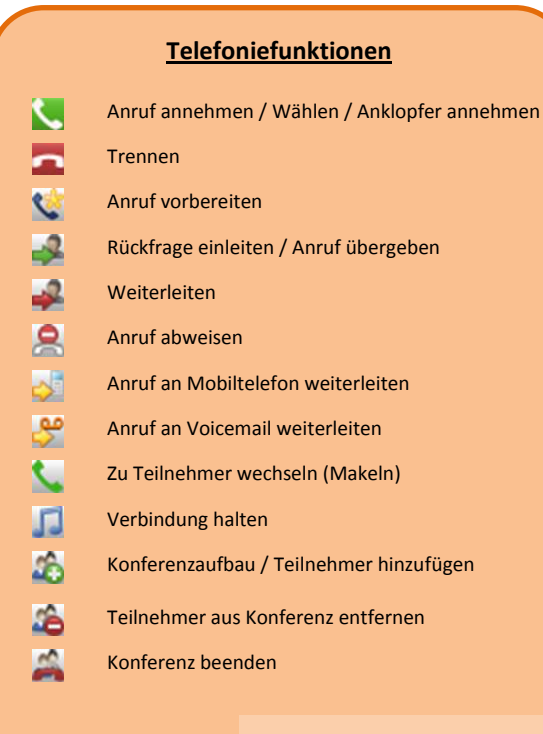

### **Leitungszustand**

- $\Box$ Leitung frei
- Leitung intern belegt
- Leitung extern belegt
- 図 Leitung nicht verfügbar
- Leitung Umleitung aktiv  $\sqrt{2}$
- $\mathbb{B}$ Anrufumleitung / Anrufschutz setzen
- $\blacksquare$ Einstellungen für Telefonie

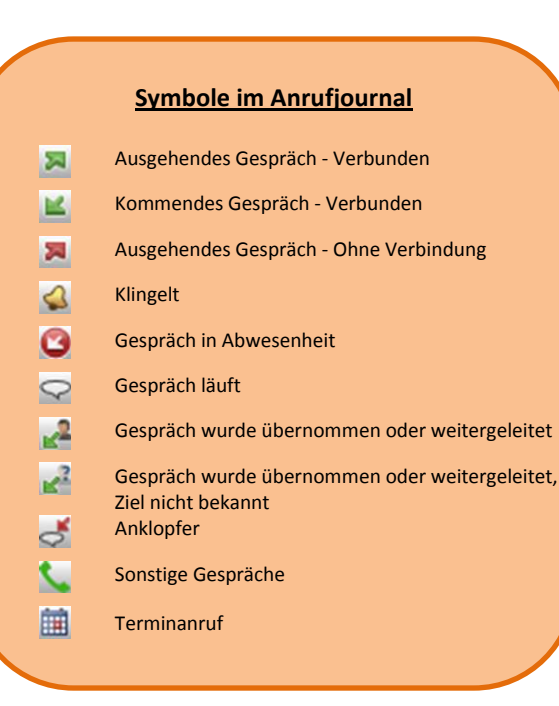

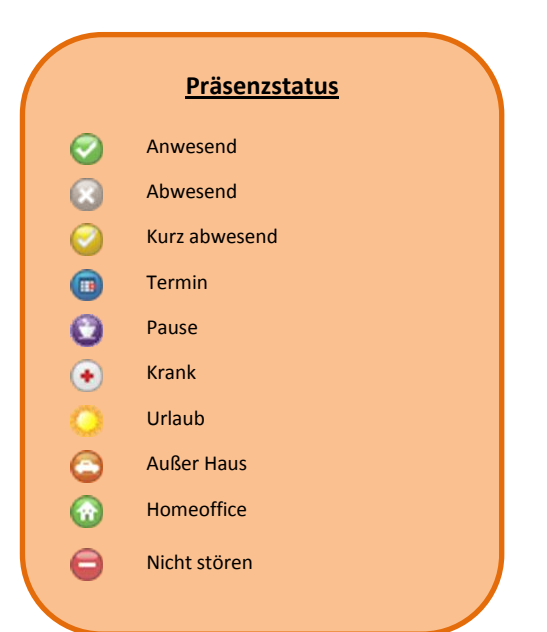

UNU.

### **Erweiterte Funktionen**

- Weitere Funktionen anzeigen
- E-Mail Anrufnotiz schreiben

 $\boxtimes$ 

 $\mathbb{F}_n$ 

嘎

- Aktionen starten (z.B. Messaging Funktionen)
- Bei umgeleitetem Anruf: Kalender des ursprünglich angerufenen Teilnehmers öffnen Kontakt öffnen

 $Com$ 

- $\alpha$ Kontaktsuche starten
- $\times$ Setzt Eingabefeld zurück
- 目 Daten in Zwischenablage kopieren